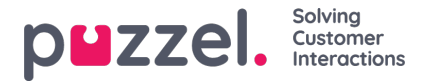

## **System Queue Settings**

Här ser du olika parametrar per systemkö. En användare med administrationsegenskapen Edit System queue på ON kan också redigera värden här.

- **SLA** och Alternative SLA (mer information finns här)
- **SLA Overflow** (mer information finns här)
- **Wrap-up Time**
	- Om en telefonkö har en fördefinierad tid för wrap-up används det här värdet i stället för den besvarande agentens fördefinierade tid för wrap-up. Se Agent Timeouts.
- **Recording**
	- Endast användare med tillgång till Recording på sidan Users Products kan ändra inspelningsinställningarna per kö här.
	- Om du aktiverar Recording (Yes) för en telefonkö innebär det att alla samtal från den här kön som kopplas till agenter spelas in. Den kopplade agenten kan inte stoppa inspelningen (s.k. "påtvingad inspelning"). Om du väljer detta bör du nämna inspelningen i IVR.
	- Om du väljer Recording = 'Pending' betyder det att samtal från den här kön spelas in från att agenten kopplas, men inspelningsfilen lagras bara om agenten klickar på "Save recording" innan agenten lägger på eller vidarekopplar samtalet. Innan du eventuellt väljer "Pending" rekommenderar vi starkt att du konsulterar din juridiska avdelning och informerar agenterna om vad de ska säga till uppringaren om de vill klicka på "Save recording". Detta gäller särskilt om "Pending" används i kön för utgående samtal eller för en Diallerkö, eftersom dessa köer inte informerar (via IVR) kunden om inspelningen innan agenten är ansluten.
	- Slå inte på tvingande eller väntande inspelning för en kö utan att konsultera Puzzel, om du inte redan har inspelning på minst en annan kö, eftersom detaljer om inspelningens lagring (i arkivet) och ett eventuellt godkännande av uppringaren i IVR måste klargöras.
	- o Mer information om inspelning hittar du här: Call [recording.](https://help.puzzel.com/)
- **Enquiry registration** (mer information finns här)

Du kan sortera tabellen med systemköer genom att klicka på en kolumnrubrik och du kan söka efter köer genom att skriva text i fältet Filter input field.

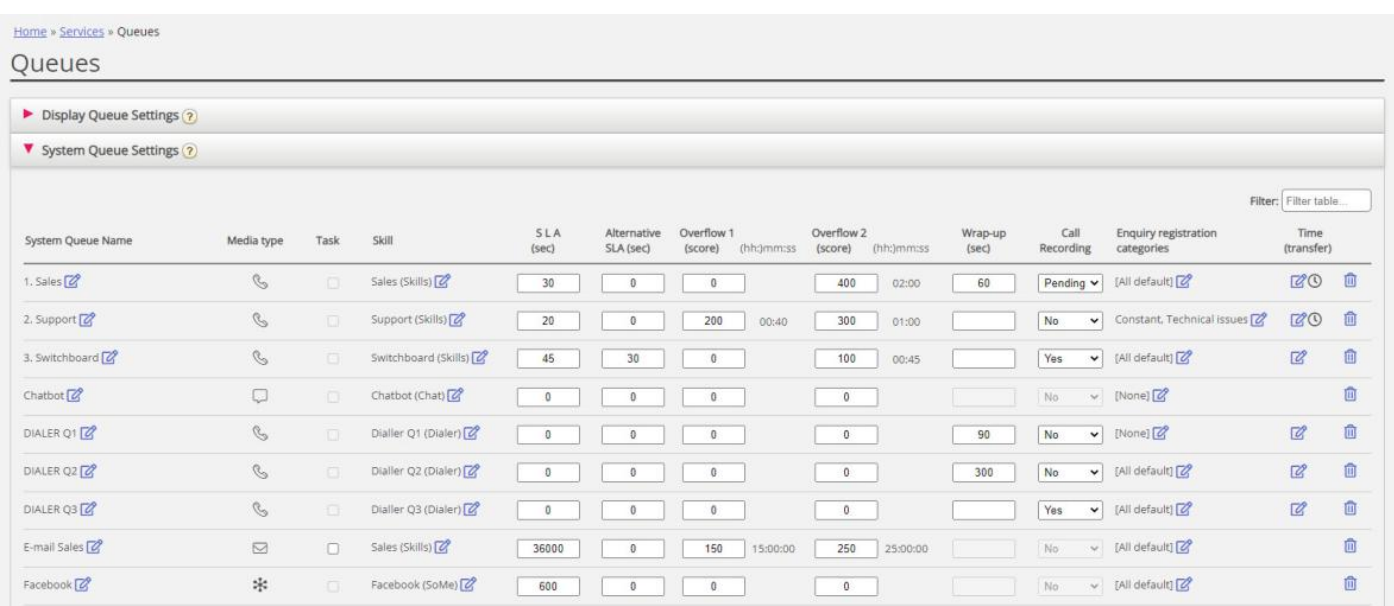

Varje systemkö-ID (=queue\_key) visas som ett**tooltip** bakom könamnet.

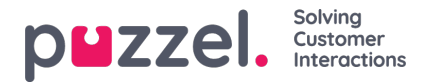

En systemkö består vanligtvis av en medietyp och en kompetens, exempelvis chatt OCH support, men det finns några undantag:

- « Kön för utgående samtal (callout) består av medietypen telefon och eventuellt en kompetens.
- En kö kan bestå av en medietyp och två kompetenser, exempelvis [telefon och support och produkt-X].
- I mycket speciella fall kan en kö bestå av ett antingen/eller-segment, exempelvis [telefon och support och produkt-X ELLER telefon OCH kompetens-y]. Du kan inte redigera kompetensnamnen för sådana köer.

De olika **medietyperna** är:

- **Telefon**
- **Chatt**
- **Social medier** (används för Facebook, Twitter, WhatsApp, Trustpilot och inkommande sms i kö)
- **E-post** (används för vanlig e-post, e-uppgifter och schemalagda uppgifter).
	- Köer med medietypen e-post som är för schemalagda aktiviteter måste markeras som Scheduled task för att visas i agent.puzzel.com efter juni 2020.

## **Redigera systemkönamn**

Om du har en systemkö med ett namn som ska ändras kan detta göras av användare med rätt att redigera systemköinställningarna. Klicka på redigeringsikonen bredvid könamnet, ändra könamnet i popup-fönstret och klicka på Update name, och klicka sedan på Save all changes längst ned på sidan.

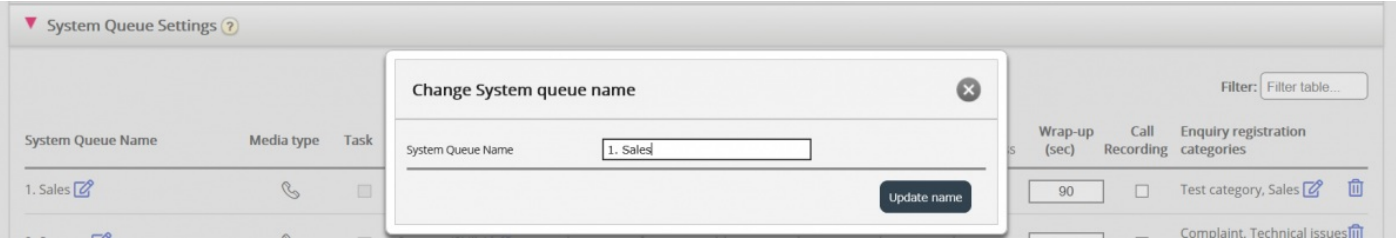

## **Redigera kompetensnamn**

Om du har ett kompetensnamn som behöver ändras kan detta göras av användare med åtkomst till redigering av systemköinställningar. En kompetens kan bara byta namn om det inte finns några ändringar som inte har sparats på sidan. Klicka på redigeringsikonen bredvid kompetensnamnet, ändra kompetensnamnet och klicka på Save new skill name.

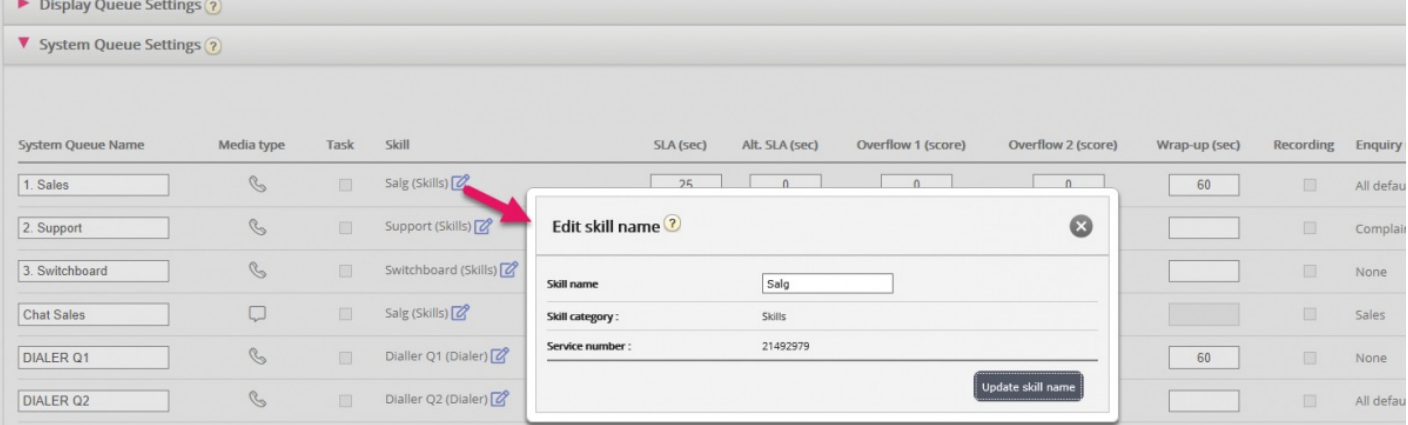

## **Note**

Copyright ©2022 Puzzel Ltd. All rights reserved. www.puzzel.com

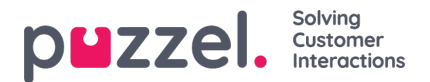

En kompetens kan användas av mer än en systemkö. Kompetensens namn används/visas i profildefinitionerna på sidan Users – User Groups. Notera även att agenter bara ser profilnamn när de loggar in på kön.